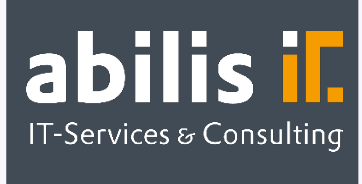

# Stammdaten-Migration

Kopieren Sie Stammdaten in SAP spielend leicht

### Ausgangslage

Die Kopie eines Materials inkl. abhängiger Stammdaten auf eine neue Materialnummer verursacht in SAP enorme Aufwände. Um z. B. Einkaufs- oder Produktionsprozesse durchlaufen zu können, müssen neben vielen Sichten des Materialstamms auch weitere Stammdaten wie Einkaufsinfosätze, Stücklisten und Arbeitspläne übertragen werden. Dies erfordert, gerade bei einer großen Zahl zu kopierender Materialien, enorme manuelle Aufwände.

#### Stammdaten-Migration by abilis

Die Stammdaten-Migration by abilis automatisiert diese manuellen Aufwände weitestgehend. Grundlage der Bearbeitung ist in jedem Fall der Materialstamm. Von diesem ausgehend können sämtliche gewünschte Stammdaten für alle im Ursprungsmaterial angelegten Organisationsebenen mit minimalem Aufwand auf ein anderes, bereits vorhandenes oder neu anzulegendes Material übertragen werden. Sofern Sichten oder Stammdaten bereits vorhanden sind, werden diese übersprungen und nicht geändert.

Die Selektion erfolgt aktuell lediglich über die aktuelle sowie die neue Materialnummer. Diese wird, soweit gewünscht, gemäß einer Versionierungslogik vorgeschlagen. Grundlage ist dabei immer die Materialnummer des Ursprungsmaterials. Diese wird mit dem Zusatz /01 versehen bzw. dieser Zusatz wird fortlaufend hochgezählt. Die alternative Eingabe einer anderweitigen Nummer ist allerdings problemlos möglich.

Das Einfügen der Materialnummern aus der Zwischenablage ist ebenso mit einem Klick möglich. Vor der Anlage prüft das Tool zuerst, ob das Zielmaterial bereits vorhanden ist. In diesem Fall werden alle bereits vorhandenen Stammdaten identifiziert und ausgegeben. In einem ALV-Grid wird übersichtlich dargestellt, welche Stammdaten bereits vorhanden sind und welche mit dem Tool angelegt werden können. Grüne Haken symbolisieren dabei bereits angelegte Stammdaten/Sichten, weiße Blätter solche, die noch anzulegen sind.

**SAP<sup>®</sup>** Certified **Partner Center of Expertise** 

abilis GmbH IT-Services & Consulting Lorenzstr. 8 76297 Stutensee

Telefon: +49 7244 70 80 140 Fax: +49 7244 70 80 105 E-Mail: info@abilis.de Web: www.abilis.de

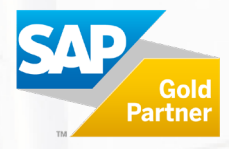

Per Doppelklick bietet das Tool in einem Pop-up eine Übersicht aller anzulegenden Fälle, also z. B. für welche Lieferanten in welchen Zeiträumen Orderbucheinträge erfasst werden. Somit kann jeder Einzelschritt des Tools im Voraus geprüft werden. Auch alle relevanten Absprünge in Vorlagestammdaten sind aus den Pop-ups heraus problemlos möglich.

Folgende Stammdaten können mit der Stammdaten-Migration by abilis bearbeitet werden:

- Materialstämme (Grunddaten, Einkauf, Vertrieb, Disposition, Prognose, Arbeitsvorbereitung, Fertigungshilfsmittel, Werksdaten/Lagerung, Lagerverwaltung, Qualitätsmanagement, Buchhaltung und Kalkulation)
- Debitoren und Kreditoren
- Stücklisten und Arbeitspläne
- Einkaufsinfosätze und Orderbücher
- Kostenstellen, Kostenarten, Leistungsarten und Tarife
- Preis- und Nachrichtenkonditionen

## Ihre Vorteile

- Einfache Bedienbarkeit: Es muss lediglich das Quell- und Zielmaterial ausgewählt werden. Alles andere übernimmt das Tool.
- ■Fehlerminimierung: Flüchtigkeitsfehler beim manuellen Übertrag einer Vielzahl von Daten wird vermieden.
- $\triangledown$  Zeitersparnis: Das Tool benötigt einen Bruchteil der Zeit einer manuellen Anlage

## Haben Sie Fragen?

[Zögern Sie nicht, kontaktieren Sie uns unter info@abilis.de oder 07244 70 80 140.](mailto:Haben%20Sie%20Fragen?Z%C3%B6gern%20Sie%20nicht,%20kontaktieren%20Sie%20uns%20unter%20info@abilis.de%20oder%2007244%2070%2080%20140.Wir%20freuen%20uns%20auf%20Sie!)

[Wir freuen uns auf Sie!](mailto:Haben%20Sie%20Fragen?Z%C3%B6gern%20Sie%20nicht,%20kontaktieren%20Sie%20uns%20unter%20info@abilis.de%20oder%2007244%2070%2080%20140.Wir%20freuen%20uns%20auf%20Sie!)

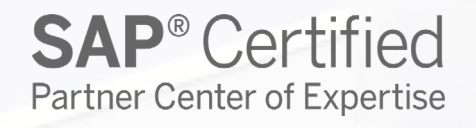

abilis GmbH abilis GmbH<br>IT-Services & Consulting Lorenzstr. 8 76297 Stutensee

Telefon: +49 7244 70 80 140 Fax: +49 7244 70 80 105 E-Mail: info@abilis.de Web: www.abilis.de

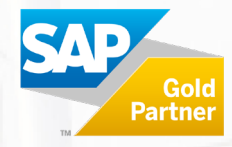